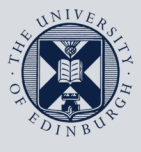

The University of Edinburgh

## **Information Services**

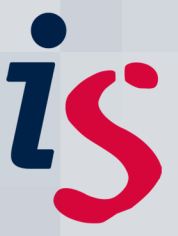

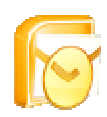

## **Connecting to Exchange with Outlook Anywhere**

This document will help you set up Outlook on your laptop or home computer to securely connect to your University calendar and email. This will work on any wireless or home broadband connection. A VPN (Virtual Private Network) connection is **not** required.

**Note:** This document is based on Outlook 2003 on Microsoft Windows XP. If you are using a different version of Outlook or Windows, please refer to the guidance on connecting to Exchange which is supplied with your specific version. Your computer must have Microsoft Windows XP Service Pack 2 or later. If you need help or support you can contact IS.Helpline@ed.ac.uk or phone (6) 51 51 51.

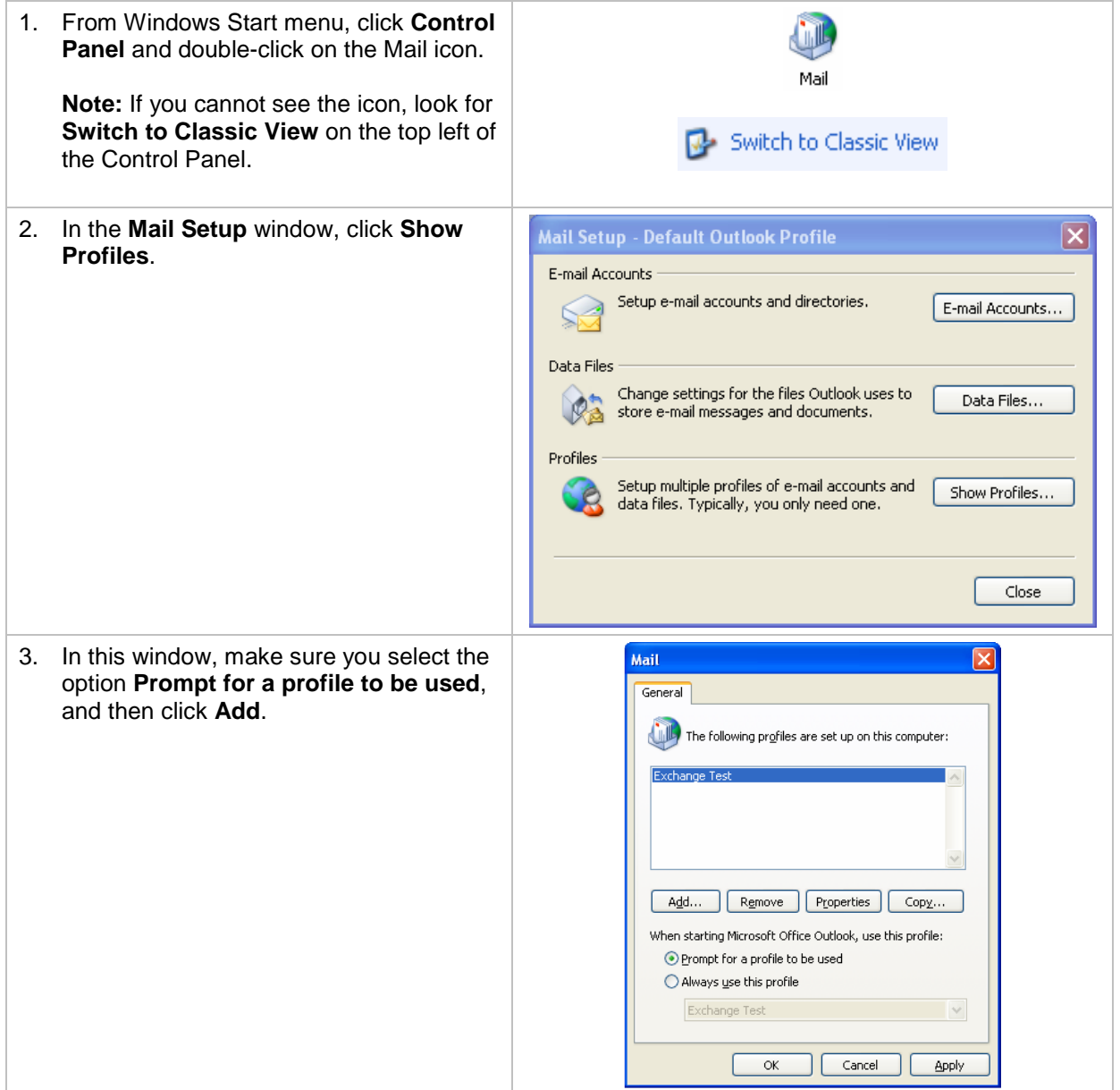

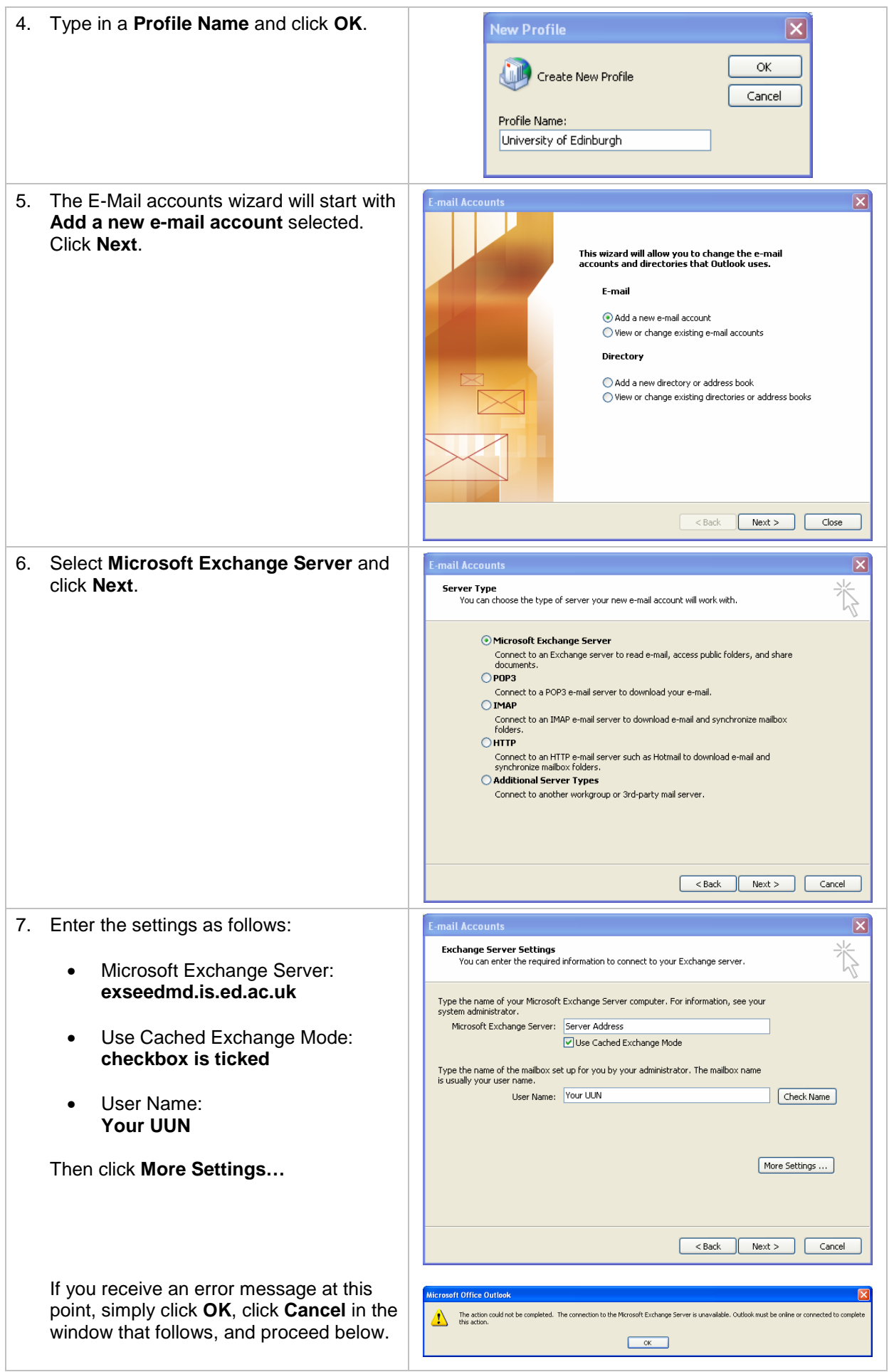

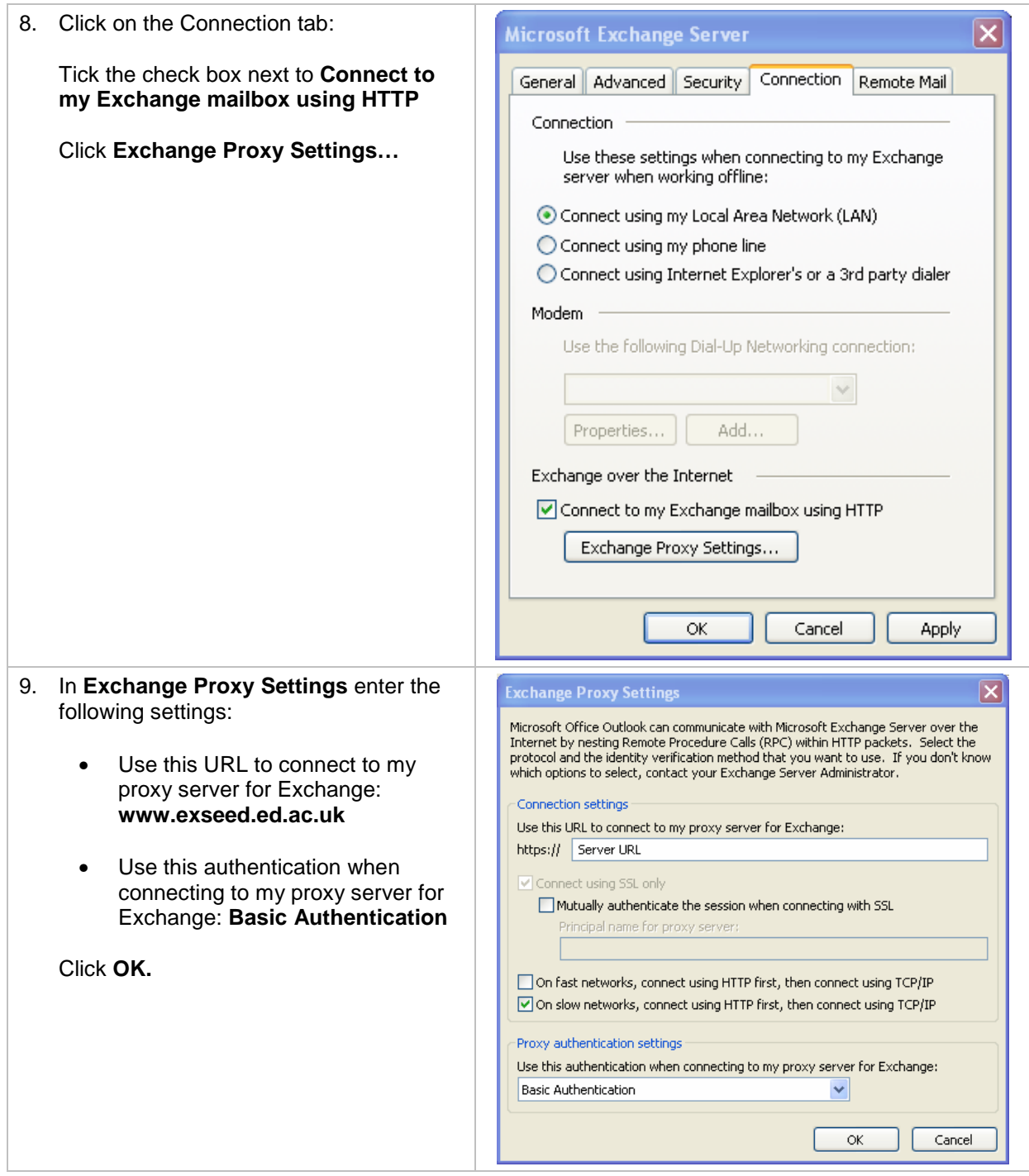

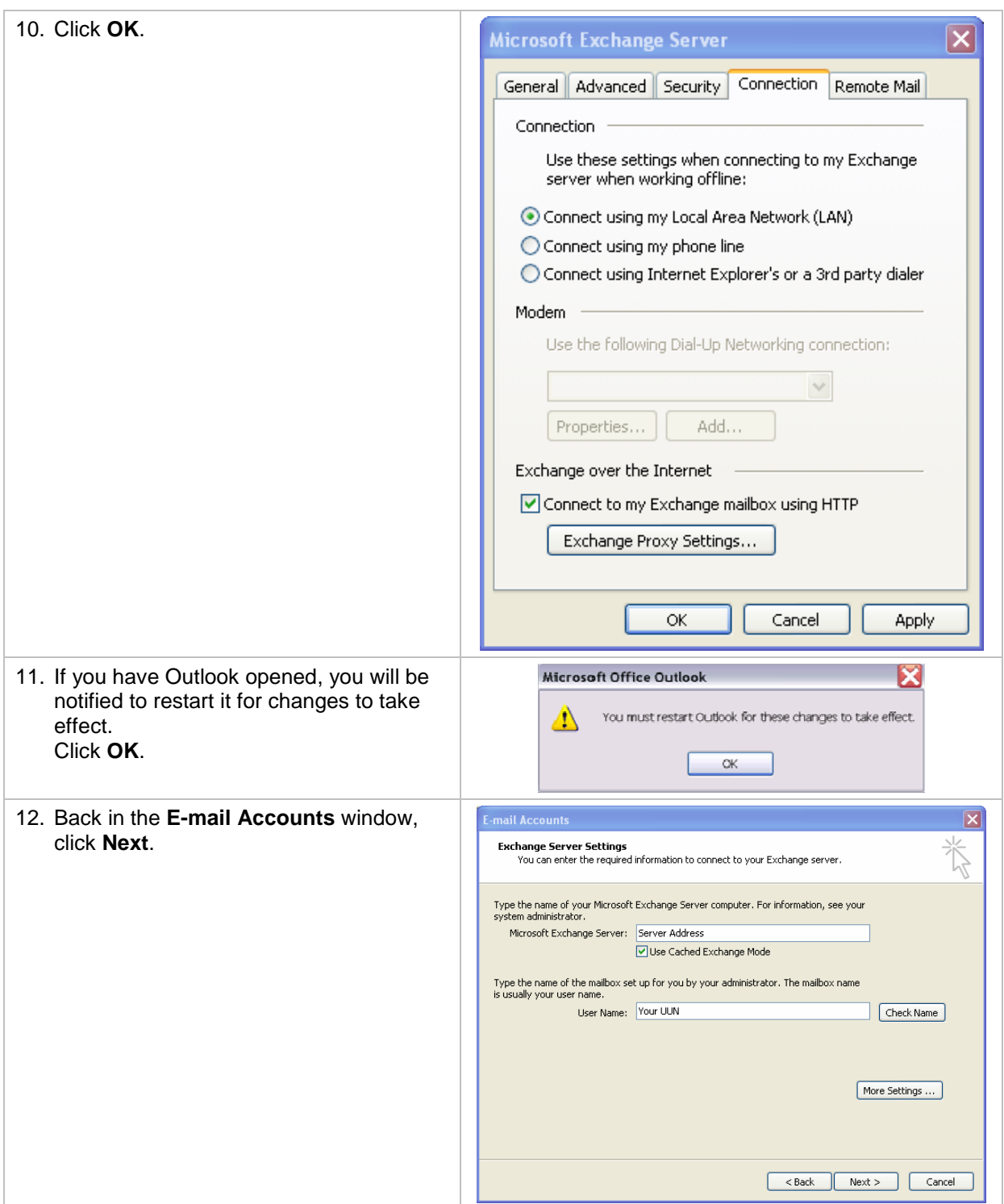

## **Connecting to Exchange with Outlook Anywhere**

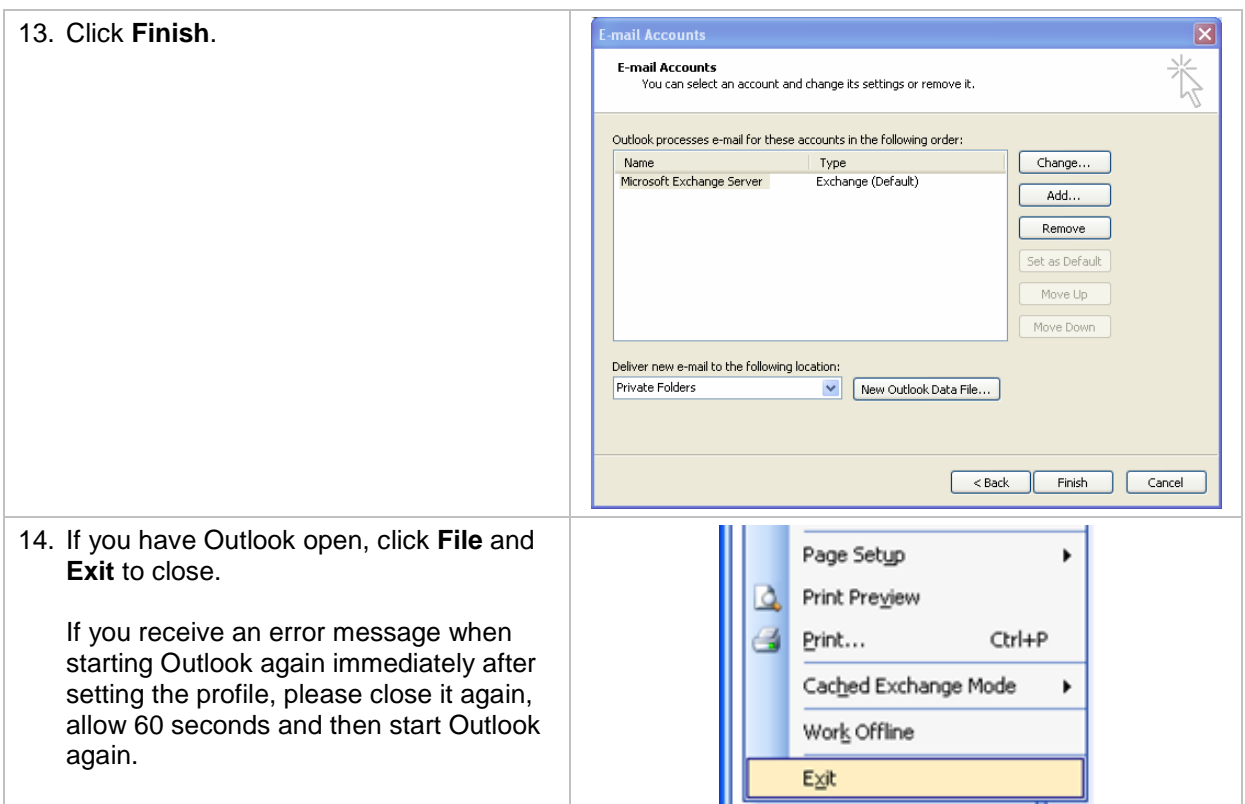

## **How to get further help**

Please contact the Information Services Helpline at IS.Helpline@ed.ac.uk or phone (0131 6) **51 51 51**.